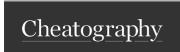

# Hooks@16.8 Cheat Sheet

by msalmanh via cheatography.com/177852/cs/37119/

#### useState

# State as Object:

The state is an object that holds information about a certain component.

#### Two Factor:

State change is one of the two things that make a React component re-render(the other is a change in props)

#### **Behavior**

The state stores information about the component and controls its behavior.

## **Updater Function**

The setState() function is asynchronous .

## Time Taken by Re-render

The time it takes for a component to render after a call to setState() depends upon the various factors, including the size and complexity of the component, the speed of the Computer or device and the amount of data being processed.

# Optimization

It reduces unnecessary re-renders and updates only the components that have changed.

# useEffect

# Side Effects

Actions which are Unpredictable because they are performed with the outside world.

# Meaning

Side Effects basically means something that happens after Some other specific thing happens.

Common Side Effects

# useEffect (cont)

- 1. Making a request to an API for data on back end server.
- 2.Interact with browser API e.g. use document or windows directly.
- 3.Using unpredictable timing functions like setTimeOut() or setInterval().

#### Hov

If we need to perform side effects it should be after the component renders.

# useEffect

useEffect has one function(callback) and an array(dependency array)

## Callback

Call back function will be called after the component renders. And this is the function which is used to perform our side effects.

## **Dependency Array**

The dependencies array should include all of the values that our side Effect relies upon.

- 1. The array will cause the useState() to execute again if one of its variables changes
- 2.If provided incorrectly the array with the local state. this may cause an infinite loop.

# CleanUp Function

When component unmounts this functions cleans up any changes made by effect.

## useEffect and useState

```
import React, { useState,
useEffect } from 'react';
function Example() {
   const [data, setData] =
useSta te([]);
   use Eff ect(() => {
       fet ch( 'ht tps :// -
jso npl ace hol der.ty pic -
ode.co m/p osts')
           .th en( res ponse =>
respon se.j son())
           .th en(json =>
setDat a(j son))
          .ca tch (error =>
consol e.e rro r(e rror));
  }, []);
   return (
       <di v>
            {da ta.m ap (post =>
                <div key={p -
ost.id }>
                    < h2 > {p -}
ost.ti tle }</ h2>
                     {po -
st.b od y
                </d iv>
           ) ) }
        </d iv>
  );
```

# $\mathbf{C}$

# By msalmanh

cheatography.com/msalmanh/

Published 15th February, 2023. Last updated 15th February, 2023. Page 1 of 1.

# Sponsored by Readable.com

Measure your website readability!

https://readable.com